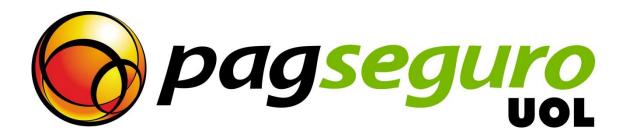

# **Transparent Checkout Integration Guide**

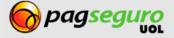

## **Revision History**

| DATE        | DESCRIPTION |
|-------------|-------------|
| 05/Jun/2014 | Overview    |

## Copyright

All rights reserved. UOL is a trademark of UNIVERSO ONLINE S/A. UOL's logo is a trademark of UNIVERSO ONLINE S/A. Other trademarks, names, logos and brands are the property of their respective owners.

The information contained herein belongs to UNIVERSO ONLINE S/A. All rights reserved. UNIVERSO ONLINE S/A. Address: Avenida Faria Lima, 1384, 6° Floor, São Paulo/SP, ZIP 01452-002. Brazil.

The PagSeguro services are not, nor are intended to be, comparable to financial services offered by financial institutions or credit card companies, and consist simply of a way to enable and monitor the implementation of e-commerce transactions through the management of payments. Any transaction made through PagSeguro is subject to and must comply with the laws of the Federative Republic of Brazil.

We recommend that you read the terms and conditions carefully.

#### **Disclaimer**

UOL offers no guarantees of any kind [implicit, implied or statutory] with respect to the information contained therein. UOL does not undertake any liability for loss or damage (direct or indirect), caused by error or omission, or resulting from the use of this document or the information contained herein or resulting from the application or use of a product or service described in this document. UOL is entitled to make any changes to any information herein without prior notice.

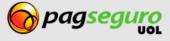

## **Contents**

| Revision History                                     | 2  |
|------------------------------------------------------|----|
| Copyright                                            | 2  |
| Disclaimer                                           | 2  |
| Contents                                             | 3  |
| Overview                                             | 4  |
| Authentication in PagSeguro APIs                     | 4  |
| Authentication for Sellers                           | 4  |
| Autenticação Para Aplicações                         | 5  |
| Transparent Checkout                                 | 5  |
| Integration                                          | 5  |
| Start payment session                                | 6  |
| Browser integration                                  | 6  |
| Obtaining buyer ID                                   | 7  |
| Obtaining credit card brand                          | 7  |
| Obtaining credit card token                          | 8  |
| Obtaining payment installment options                | 9  |
| Transparent Checkout API                             | 10 |
| Transparent Checkout API Parameters                  | 13 |
| Returno f Transparent Checkout API                   | 24 |
| Parameters for return of API of Transparent Checkout | 25 |
| Frror codes                                          | 36 |

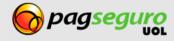

#### **Overview**

This document describes the integration process of PagSeguro's Transparent Checkout. By integrating your e-commerce system with Transparent Checkout, you can offer all the security and comfort of PagSeguro to your customers without having to leave your website or e-commerce site at the time of purchase. Your website will be able offer payment through Credit Card, Online Debit and "Boleto" (bank payment slip).

Transparent Checkout is available for Seller and Enterprise account types. The following sections will show how to integrate your payment system with PagSeguro Transparent Checkout.

## **Authentication in PagSeguro APIs**

All calls to the APIs on the domain ws.pagseguro.uol.com.br require authentication. Authentication can be done by Seller or by application.

The following HTTP parameters must be sent in all service calls to the aforementioned domain.

#### **Authentication for Sellers**

Use this type of authentication if you are creating sales for your own store.

| HTTP PARAMETER | DESCRIPTION                                                                                                    |
|----------------|----------------------------------------------------------------------------------------------------|
| email          | Presence: Required. Type: Text Format: A valid e-mail, restricted to 60 characters. The e-mail provided must be linked to the PagSeguro account that is making the API calls |
| token          | Token of seller  Presence: Required.  Type: Text  Example: 861D0B48DBA3485AB2E36675332F2812                                                                                  |

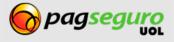

## Autenticação Para Aplicações

Se você é uma plataforma ou uma aplicação e está integrando várias lojas com o Modelo de Aplicações do PagSeguro, então deve utilizar esse tipo de autenticação.

| PARÂMETRO HTTP    | DESCRIÇÃO                                                                                                    |
|-------------------|----------------------------------------------------------------------------------------------------|
| appld             | ID of Application  Presence: Required.  Type: Text  Format: A string of no more than 60 characters.  Example: pagseguro_uol                                                                                |
| Appkey            | Specifies the token that corresponds to the PagSeguro application that is making the request.  Presence: Required. Type: Text Format: A string of 32 characters. Example: 861D0B48DBA3485AB2E36675332F2812 |
| authorizationCode | Code that authorizes the application to take action in the name of the seller.  Presence: Required. Type: Text Example: 5A220D39B3B31E8BB4E3EFA4FCC4E6L5                                                   |

## **Transparent Checkout**

The API for Transparent Checkout offers more control and flexibility over the payment process. With this integration, the customer stays within an e-commerce website environment throughout the whole purchase process, without needing to visit intermediate payment pages. For this integration, PagSeguro created a few services that together create an integrated and safe checkout process that is invisible to the customer.

#### Integration

To carry out the integration with the Transparent Checkout, you need to follow the steps below:

- Start a payment session
- Obtain a credit card banner (applicable only for Credit Card)
- Obtain a token for the credit card (applicable only for Credit Card)
- Verify the payment installment options (applicable only for Credit Card)
- Obtain the buyer's ID
- Make the payment using the Transparent Checkout API

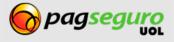

#### **Start payment session**

To start a Transparent Checkout it is necessary to have a valid session ID. This service returns the session ID that will be used in subsequent JavaScript calls.

This description is valid for calls that use **HTTP** parameters as well as for a calls using the **XML** format.

This API requires the authentication described on pages 4-5.

#### **URL:**

HttpMethod: POST

https://ws.pagseguro.uol.com.br/v2/sessions

#### **Example of Seller authentication:**

https://ws.pagseguro.uol.com.br/v2/sessions?email={email}&token-{token}

#### **Example of Application authentication:**

https://ws.pagseguro.uol.com.br/v2/sessions?authorizationCode={authorizationCode}& appId={appId}&appKey={appKey}

#### Return:

```
1. <?xml version="1.0" encoding="ISO-8859-1"?>
2. <session>
3. <id>620f99e348c24f07877c927b353e49d3</id>
4. </session>
```

## **Browser integration**

The Transparent Checkout API has JavaScript functions for a few operations that must be run in the customer's browser. These functions are be described below. For these functions, a JavaScript API must be imported at the end of the payment method page:

```
<script type="text/javascript"
src="https://stc.pagseguro.uol.com.br/pagseguro/api/v2/checkout/
pagseguro.directpayment.js"></script>
<script type="text/javascript">
    PagSeguroDirectPayment.setSessionId('ID DE SESSÃO GERADO NA PÁGINA 6);
</script>
```

This JavaScript has an object called **PagSeguroDirectPayment**, which is the interface to access these functions. After importing the file, the **setSessionId** method must be run with the session ID generated previously as described on **page 6**.

In the functions below, the success and error events can occur and JavaScript callback functions can be specified in JSON.

Simply define three JavaScript functions with the name "success," "error," and "complete" in the JSON provided to the method call. The "complete" function will be called regardless of the return and the "success" and "error" functions will be called depending on the outcome. If the return has no error the function called will be "success". If an error occurred then the "error" function will be called.

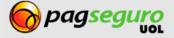

## **Obtaining buyer ID**

To use Transparent Checkout, it is necessary to send an identifier of the buyer generated by JavaScript. For this you need to use the getSenderHash method. This method has no parameters and returns an identifier. The identifier is Required for all payment methods.

#### Syntax:

PagSeguroDirectPayment.getSenderHash();

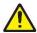

**Warning:** This method has some dependencies and therefore recommend that the getSenderHash does not run in onLoad of the page. You can run it, for example when the customer clicks the completion payment button.

## **Obtaining credit card brand**

This process is required only for the **credit card** payment method. The **getBrand** method is used to check which card brand is being used. This method takes the BIN of the card (first six digits of the card) and returns various pieces of information: the brand, the size of the CVV security code, if expiration date is applicable, and the which validation algorithm applies. Calling this service is not Required.

#### Syntax:

```
PagSeguroDirectPayment.getBrand ({
  cardBin: {BIN of card number},
  success: {function of callback for successful calls},
  error: {callback function for calls that failed},
  complete: {callback function for all calls}
});

Example:
PagSeguroDirectPayment getBrand ({
```

```
PagSeguroDirectPayment.getBrand ({
  cardBin: $("input#cartao"), val (),
  success: function(response) {
  // banner found
  },
  Error: function (response) {
  //error handling
  },
  Complete: function(response) {
  //same handling for all calls
  }
  });
  Return:
```

```
"brand":{
     "name":"visa",
     "bin":411111,
     "cvvSize":3,
     "expirable":true,
     "validationAlgorithm":"LUHN"
}
```

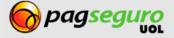

#### **Obtaining credit card token**

This process is required only for the **credit card** payment method. The **createCardToken** method is used to generate the token that will represent the credit card in the call to the Transparent Checkout API. This method receives the following data: card number (**Required**), CVV security code (**optional for some cards**), expiration date (**optional for some cards**) and the brand (**required**).

#### Syntax:

```
PagSeguroDirectPayment.createCardToken({
 cardNumber: { number},
 brand: { brand },
  cvv: { security code },
 expirationMonth: { month of expiration },
 expirationYear: { year of expiration },
 success: { callback function for successful calls}
 error: { callback function for calls that failed },
 complete: { callback function for all calls }
});
Exemplo:
var param = {
  cardNumber: $("input#cartao").val(),
  cvv: $("input#cvv").val(),
  expirationMonth: $("input#validadeMes").val(),
 expirationYear: $("input#validadeAno").val(),
  success: function(response) {
    //token generated, this must be used in the API call to the Transparent Checkout
  error: function(response) {
     //error treatment
   },
  complete: function(response) {
     // same handling for all calls
}
// optional parameter for any call
if($("input#bandeira").val() != '') {
 param.brand = $("input#bandeira").val();
PagSeguroDirectPayment.createCardToken(param);
Return:
  "card":{
      "token": "653fe9044cf149f9b7db562431cb130d"
}
```

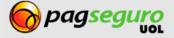

## **Obtaining payment installment options**

This process is required only for the **credit card** payment method. If you wish to show the installment options to the buyer, you must use the **getInstallments** method. This method receives the value to be paid in installments (**Required**) and the banner to which the installments will apply, returning the configurations of each installment: total value of payment (that must be sent together in the API of the Transparent Checkout), value and amount of installment (that must also be informed in the API of the Transparent Checkout) and an indicator if that installment has interest or not (if the Seller has set up a promotion in PagSeguro).

If a banner has not been informed as a parameter in the call, the method will return the data for all banners accepted by PagSeguro.

#### Syntax:

```
PagSeguroDirectPayment.getInstallments({
      amount: { payment amount },
      brand: { card banner },
      success: { callback function for successful calls },
      error: { callback function for calls that failed },
     complete: { callback function for all calls }
});
Example:
PagSeguroDirectPayment.getInstallments({
      amount: $("input#valorPagto").val(),
      brand: $("input#bandeira").val(),
      success: function(response) {
                    // available installment options
             },
      error: function(response) {
                    // error handling
             },
      complete: function(response) {
                    // same handling for all calls
});
Return:
          "error":false,
          "installments":{
                     "visa":[
                                          "quantity":1,
                                          "totalAmount":16,
                                          "installmentAmount":16,
                                          "interestFree":true
                              },{
    "quantity":2,
    "are the second of the second of the seco
                                          "totalAmount":16.48,
                                          "installmentAmount":8.24,
                                          "interestFree":false
                              },{
    "quantity":3,
    "arount"
                                          "totalAmount":16.64,
                                          "installmentAmount":5.55,
                                          "interestFree":false
                              }
                    ]
          }
}
```

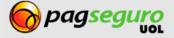

## **Transparent Checkout API**

This service sends the buyer's data and the payment information for the transaction.

#### **URL:**

HttpMethod: POST
https://ws.pagseguro.uol.com.br/v2/transactions

Every payment must contain one or more items. Each item represents a product or other good that is being purchased. The name of parameters linked to items end with a number.

For example: the parameters **itemId1**, **itemDescription1**, **itemAmount1** and **itemQuantity1** refer to the first item being purchased, while parameters **itemId2**, **itemDescription2**, **itemAmount2** and **itemQuantity2** refer to the second item.

See below the full example for a request made to PagSeguro's Transparent Checkout API, sending the payment data as HTTP parameters (the lines are separated divided for easier reading).

```
curl https://ws.pagseguro.uol.com.br/v2/transactions/ -d\
    "email=suporte@lojamodelo.com.br\
   &token=95112EE828D94278BD394E91C4388F20\
   &paymentMode=default\
   &paymentMethod=creditCard\
   &receiverEmail=suporte@lojamodelo.com.br\
   &currency=BRL\
   &extraAmount=1.00
   &itemId1=0001\
   &itemDescription1=Notebook Prata\
   &itemAmount1=24300.00\
   &itemQuantity1=1\
   &itemId2=0002\
   &itemDescription2=Notebook Rosa\
   &itemAmount2=25600.00\
   &itemQuantity2=2\
   &notificationURL=https://sualoja.com.br/notifica.html\
   &reference=REF1234\
   &senderName=Jose Comprador\
   &senderCPF=22111944785\
   &senderAreaCode=11\
   &senderPhone=56273440\
   &senderEmail=comprador@uol.com.br\
   &senderHash=abc123\
   &shippingAddressStreet=Av. Brig. Faria Lima\
   &shippingAddressNumber=1384\
   &shippingAddressComplement=5o andar\
   &shippingAddressDistrict=Jardim Paulistano\
   &shippingAddressPostalCode=01452002\
   &shippingAddressCity=Sao Paulo\
   &shippingAddressState=SP\
   &shippingAddressCountry=BRA
   &shippingType=1
   &shippingCost=1.00
   &creditCardToken=4as56d4a56d456as456dsa\
   &installmentQuantity=5\
   &installmentValue=125.22\
   &creditCardHolderName=Jose Comprador\
   &creditCardHolderCPF=22111944785\
```

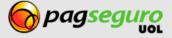

```
&creditCardHolderBirthDate=27/10/1987\
&creditCardHolderAreaCode=11\
&creditCardHolderPhone=56273440
&billingAddressStreet=Av. Brig. Faria Lima\
&billingAddressNumber=1384\
&billingAddressComplement=5o andar\
&billingAddressDistrict=Jardim Paulistano\
&billingAddressPostalCode=01452002\
&billingAddressCity=Sao Paulo\
&billingAddressState=SP\
&billingAddressCountry=BRA\"
```

The example below shows data sent as **XML**.

```
<?xml version="1.0" encoding="ISO-8859-1" standalone="yes"?>
2.
    <payment>
3.
        <mode>default</mode>
4.
        <method>creditCard</method>
5.
        <sender>
            <name>Fulano Silva</name>
6.
7.
            <email>fulano.silva@uol.com.br</email>
8.
            <phone>
9.
                 <areaCode>11</areaCode>
10.
                 <number>30380000</number>
11.
            </phone>
12.
            <documents>
13.
                <document>
14.
                     <type>CPF</type>
15.
                     <value>11475714734
16.
                 </document>
17.
            </documents>
18.
            <hash>abc1234</hash>
19
        </sender>
20.
        <currency>BRL</currency>
21.
        <notificationURL>https://sualoja.com.br/notifica.html</notificationURL>
        <items>
22.
23.
            <item>
24.
                <id>1</id>
25.
                 <description>Descricao do item a ser vendido</description>
26.
                 <quantity>2</quantity>
27.
                 <amount>1.00</amount>
28.
            </item>
29.
            <item>
30.
                <id>2</id>
31.
                 <description>Descrição do item a ser vendido</description>
32.
                 <quantity>2</quantity>
33.
                 <amount>1.00</amount>
34.
            </item>
            <item>
35.
36.
                <id>3</id>
37.
                 <description>Descrição do item a ser vendido</description>
38
                 <quantity>2</quantity>
39.
                 <amount>1.00</amount>
40.
            </item>
41.
        </items>
42.
        <extraAmount>0.00</extraAmount>
43.
        <reference>R123456</reference>
44.
        <shipping>
```

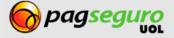

```
45.
            <address>
46.
                <street>Av. Brigadeiro Faria Lima</street>
47.
                <number>1384</number>
48.
                <complement>1 andar</complement>
49.
                <district>Jardim Paulistano</district>
50.
                <city>Sao Paulo</city>
                <state>SP</state>
51.
52.
                <country>BRA</country>
53.
                <postalCode>01452002</postalCode>
54.
            </address>
55.
            <type>3</type>
56.
            <cost>0.00</cost>
57.
       </shipping>
58.
        <creditCard>
59.
            <token>4a56sd456a4d54asd65as4d56a4sd564</token>
            <installment>
                <quantity>2</quantity>
61.
                <value>5.50</value>
62.
63.
            </installment>
64.
            <holder>
                <name>Nome impresso no cartao
65.
66.
                <documents>
67.
                    <document>
68.
                        <type>CPF</type>
69.
                        <value>00722333665
70.
                    </document>
71.
                </documents>
                <birthDate>20/10/1980</pirthDate>
72.
73.
                <phone>
74.
                    <areaCode>11</areaCode>
75.
                    <number>999991111</number>
76.
                </phone>
77.
            </holder>
78.
            <br/>
<billingAddress>
79.
                <street>Av. Brigadeiro Faria Lima
                <number>1384</number>
80.
                <complement>1 andar
81.
82.
                <district>Jardim Paulistano</district>
83.
                <city>Sao Paulo</city>
84.
                <state>SP</state>
85.
                <country>BRA</country>
86.
                <postalCode>01452002</postalCode>
87.
            </billingAddress>
88.
        </creditCard>
89. </payment>
90.
```

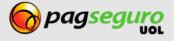

# **Transparent Checkout API Parameters**

The table below describes the parameters of the API of the Transparent Checkout. For integration using XML, the root element is <payment>.

| PARAMETER                                                                                | DESCRIPTION                                                                                                    |
|------------------------------------------------------------------------------------------|----------------------------------------------------------------------------------------------------|
| HTTP Parameter: receiverEmail                                                            | Specifies the email that will receive the payment                                                                                                    |
| XML Element:                                                                             | Presence: Optional Type: Text                                                                                                    |
| <pre><pre><pre><pre><pre><pre><pre><pre></pre></pre></pre></pre></pre></pre></pre></pre> | <b>Format:</b> A valid e-mail, restricted to 60 characters. The email informed must be linked to the PagSeguro account that is making the call to the API. |
| HTTP Parameter: notificationURL                                                          | URL for the sending of notifications.                                                                                                    |
| XML Element: <payment></payment>                                                         | Presence: Optional  Type: Text  Format: A valid URL, restricted to 255 characters                                                                          |
| HTTP Parameter: currency                                                                 | Currency used.                                                                                                    |
| XML Element: <payment></payment>                                                         | Indicates the currency in which the payment will be made. At this time, the only option available is <b>BRL</b> (Real).                                    |
| <currency></currency>                                                                    | Presence: Required Type: Text Format: Only the BRL value is accepted                                                                                       |
| HTTP Parameter: paymentMethod                                                            | Payment means                                                                                                    |
| XML Element: <payment> <method></method></payment>                                       | Presence: Required Type: Text Format: CreditCard, "boleto" bank payment slip or EFT.                                                                       |
| HTTP Parameter: paymentMode                                                              | Payment method                                                                                                    |
| XML Element:                                                                             | Presence: Required Type: Text                                                                                                    |
| <pre><payment>   <mode></mode></payment></pre>                                           | Format: accepts the default option.                                                                                                    |

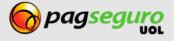

HTTP Parameter: itemId1, itemId2, etc.

XML Element:

<checkout>

<items>

<item>

<id>

#### Identifier of items.

Identifies the items being purchased. You can choose the codes that have meaning in your system and send them in these parameters. PagSeguro does not validate these identifiers, but they cannot repeat within the same payment.

**Presence:** Required

Type: Text

Format: Free-form, restricted to 100 characters.

HTTP Parameter:

item Description 1, item Description 2,

etc.

XML Element:

<payment>

<items>

<item>

<description>

#### Description of items.

Describes the items being purchased. The description is the text that PagSeguro displays for each item when the buyer is completing the purchase, therefore, it is important for it to be clear and concise.

Presence: Required

**Type:** Text

**Format:** Free-form, restricted to 100 characters.

HTTP Parameter:

itemAmount1, itemAmount2, etc.

XML Element:

<checkout>

<items>

<item>

<amount>

#### Unit value of items.

Represents the unit prices of each item being purchased. In addition to being able to contain several items, the transaction can also contain quantities of the same item. This parameter represents the value of a single item unit, that will be multiplied by the quantity to obtain the total value of the line item within the payment.

**Presence:** Required **Type:** Number

**Format:** Decimal, with two decimal places separated by a period (ex., 1234,56), greater than 0.00 and less or equal to 9999999.00.

HTTP Parameter:

itemQuantity1, itemQuantity2, etc.

XML Element:

<payment>

<items>

<item>

<quantity>

#### Quantity of items.

Represents the quantity of each item being purchased. In addition to being able to contain several items, the payment can also contain multiple units of the same item. This parameter represents the quantity of an item that will then be multiplied by the value of a single unit to obtain the total value of the line-item within the payment.

**Presence:** Required **Type:** Number

Format: A whole number greater or equal to 1 and lower or

equal to 999.

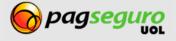

| HTTP Parameter: reference                                      | Reference code.                                                                                                    |
|----------------------------------------------------------------|----------------------------------------------------------------------------------------------------|
| XML Element: <payment></payment>                               | Defines a code that refers to the payment. This code is associated with the PagSeguro transaction and is useful to link the transaction in PagSeguro with the a sale in your system. |
| <reference></reference>                                        | Presence: Optional Type: Text Format: Free-form, restricted to 200 characters.                                                                                                    |
| HTTP Parameter: extraAmount                                    | Additional value to be charged.                                                                                                    |
| XML Element: <payment> <pextraamount></pextraamount></payment> | Presence: Optional  Type: Number  Format: Decimal, with two decimal places separated by a period (ex., 1234,56), greater than 0.00 and less or equal to 9999999.00.                  |
| Elemento XML: <payment></payment>                              | Buyer's data.                                                                                                    |
| HTTP Parameter: senderEmail                                    | Buyer's email.                                                                                                    |
| XML Element:                                                   | Specifies the email of the buyer who is making the payment.                                                                                                    |
| <pre><payment>      <sender></sender></payment></pre>          | Presence: Required Type: Text                                                                                                    |
| <email></email>                                                | <b>Format:</b> A valid email (ex., <u>user@site.com.br</u> ), restricted to 60 characters.                                                                                           |
| HTTP Parameter: senderName                                     | Buyer's full name.                                                                                                    |
| XML Element:                                                   | Specifies the full name of the buyer who is making the payment.                                                                                                    |
| <pre><payment>      <sender></sender></payment></pre>          | Presence: Required Type: Text                                                                                                    |
| <name></name>                                                  | <b>Format:</b> At least two strings of characters, restricted to a total of 50 characters.                                                                                           |
| XML Element:                                                   |                                                                                                    |
| <pre><payment></payment></pre>                                 | Liet of hunor's documents (such a ID numbers)                                                                                                    |
| <sender> <documents></documents></sender>                      | List of buyer's documents (such a ID numbers).                                                                                                    |

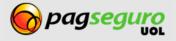

XML Element: <payment> <sender> Represents a buyer's document. <documents> <document> XML Element: Type of buyer's document. <payment> Specifies the type of document of the buyer who is making the <sender> payment. This field is optional and can be sent if the buyer's data <documents> has already been inserted into your system and you wish to prevent him/her from filling out this information again in <document> PagSeguro. <type> Presence: Required Type: Text **Format:** Case sensitive. Only the CPF number is accepted. HTTP Parameter: CPF number of owner of buyer senderCPF **Presence:** Required XML Element: Type: Number <payment> Format: 11 digits. <sender> <documents> <document> <value> HTTP Parameter: Area code (DDD) of buyer. senderAreaCode Specifies the area code (DDD) of buyer who is making the XML Element: payment <payment> Presence: Required <sender> Type: Number <phone> **Format:** A 2-digit number that represents a valid area code. <areaCode> HTTP Parameter: Telephone number of buyer. senderPhone Specifies the telephone number of buyer who is making the XML Element: payment <payment> **Presence:** Required <sender> Type: Number <phone> Format: A number comprised of 7 to 9 digits. <number>

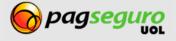

| HTTP Parameter: senderHash                                                               | Customer ID.                                                                                 |
|------------------------------------------------------------------------------------------|----------------------------------------------------------------------------------------------|
| XML Element:                                                                             | Identifier generated by the API JavaScript of PagSeguro that identifies the Customer (hash). |
| <payment></payment>                                                                      |                                                                                              |
| <sender></sender>                                                                        | Presence: Required Type: Text                                                                |
| <hash></hash>                                                                            | Format: Obtained from a JavaScript                                                           |
|                                                                                          | PagseguroDirectPayment.getSenderHash() call.                                                 |
| XML Element:                                                                             |                                                                                              |
| <payment></payment>                                                                      | Delivery Data                                                                                |
| <shipping></shipping>                                                                    |                                                                                              |
| HTTP Parameter: shippingType                                                             | Shipping method of product.                                                                  |
| XML Element:                                                                             | Presence: Optional                                                                           |
| <pre><pre><pre><pre><pre><pre><pre><pre></pre></pre></pre></pre></pre></pre></pre></pre> | Type: Number Format: 1-PAC, 2–SEDEX, 3-Unknown                                               |
| <shipping></shipping>                                                                    | Tomati 1 Trie, 2 SESEN, S SIMILOWII                                                          |
| <type></type>                                                                            |                                                                                              |
| HTTP Parameter: shippingCost                                                             | Shipping cost                                                                                |
| XML Element:                                                                             | Presence: Optional                                                                           |
| <pre><pre><pre><pre><pre><pre><pre><pre></pre></pre></pre></pre></pre></pre></pre></pre> | Type: Number Format: Decimal, with two decimal places separated by a period                  |
| <shipping></shipping>                                                                    | (ex., 1234.56), greater than 0.00 and less or equal to 9999999.00.                           |
| <cost></cost>                                                                            |                                                                                              |
| XML Element:                                                                             |                                                                                              |
| <payment></payment>                                                                      |                                                                                              |
| <shipping></shipping>                                                                    | Shipping address data                                                                        |
| <address></address>                                                                      |                                                                                              |
| HTTP Parameter:                                                                          | Country of shipping address                                                                  |
| shippingAddressCountry                                                                   | Specifies the country of the shipping address of the order.                                  |
| XML Element:                                                                             |                                                                                              |
| <pre><payment></payment></pre>                                                           | Presence: Required Type: Text                                                                |
| <shipping></shipping>                                                                    |                                                                                              |
|                                                                                          | Format: At this time, only the BRA value is allowed.                                         |
| <country></country>                                                                      |                                                                                              |

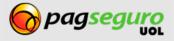

HTTP Parameter: shippingAddressState

XML Element: <payment>

<shipping>

<address>

<state>

State of shipping address

Specifies the state of the shipping address of the product.

**Presence:** Required

Type: Text

**Format:** Two letters, representing the abbreviation of the

corresponding Brazilian state.

HTTP Parameter: shippingAddressCity

XML Element:

<payment>

<shipping>

<address>

<city>

City of shipping address

Specifies the city of the shipping address of the product.

Presence: Required

Type: Text

Format: Free-form. Must be a valid Brazilian city name with at

least 2 and no more than 60 characters.

HTTP Parameter:

shippingAddressPostalCode

XML Element:

<payment>

<shipping>

<address>

<postalCode>

Postal code of shipping address

Specifies the postal code of the shipping address of the product.

**Presence:** Required Type: Number

Format: An 8-digit number.

HTTP Parameter:

shippingAddressDistrict

XML Element:

<payment>

<shipping>

<address>

<district>

District of shipping address

Specifies the district of the shipping address of the product.

**Presence:** Required

Type: Text

Format: Free-form, restricted to 60 characters.

HTTP Parameter:

shippingAddressStreet

XML Element:

<payment>

<shipping>

<address>

<street>

Street name of shipping address

Specifies the street name of the shipping address of the product.

Presence: Required

Type: Text

Format: Free-form, restricted to 80 characters.

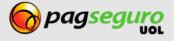

<number>

HTTP Parameter:

shippingAddressNumber

Number of shipping address.

XML Element:

<payment>

<shipping>

<address>

**Presence:** Required Type: Text

**Format:** Free-form, restricted to 20 characters.

shippingAddressComplement

XML Element: <payment>

HTTP Parameter:

<shipping>

<address>

<complement>

Complement of shipping address.

Specifies the complement (block, apartment, etc.) of the shipping

Specifies the number of the shipping address of the product.

address of the product.

Presence: Optional

Type: Text

**Format:** Free-form, restricted to 40 characters.

**Data for Online Debit** 

XML Element:

<payment>

<bank>

Bank data.

HTTP Parameter:

bankName

Bank name

XML Element:

<payment>

<bank>

<name>

Name of bank to which the redirect link will be generated.

Presence: Required for Online Debit

**Type:** Text

Format: bradesco, itau, bancodobrasil, banrisul or hsbc

Card data

HTTP Parameter:

creditCardToken

XML Element:

<payment>

<creditCard> <token> **Credit Card Token** 

Token returned in the service for obtainment of the credit card

token (page 9).

**Presence:** Required for Credit Card

Type: Text

Format: Unrestricted amount of characters

HTTP Parameter: installmentQuantity

Amount of installments

XML Element:

Amount of installments chosen by customer.

<payment>

Presence: Required for Credit Card

<creditCard>

<creditCard>

Type: Full

<installment>

Format: Whole number

<quantity>

HTTP Parameter: installmentValue Value of installments

XML Element:

Value of installments obtained in the installment option service

(page 10).

<payment>

Presence: Required for Credit Card

Type: Number

<installment> <value>

**Format:** Numeric with 2 decimal places and separated by a period.

Ex.: 1111.11

Credit card holder data

HTTP Parameter: creditCardHolderName

Name printed on credit card

XML Element:

**Presence:** Required for Credit Card

<payment>

Type: Text

<creditCard>

<holder>

Format: min = 1, max = 50 characters

<name>

HTTP Parameter:

Birth date of credit card holder creditCardHolderBirthDate

XML Element:

**Presence:** Required for Credit Card

Type: dd/MM/yyyy Format: 31/12/2013

<payment>

<holder>

<br/>
<br/>
dirthDate>

XML Element:

List of documents of credit card holder.

<payment>

<creditCard>

<creditCard>

<holder>

<documents>

XML Element: Represents a document of credit card holder. <payment> <creditCard> <holder> <documents> <document> XML Element: Type of document of credit card holder. <payment> Specifies the type of document of credit card holder that is being <creditCard> used to make the payment. <holder> Presence: Required for Credit Card <documents> Type: Text <document> **Format:** Case sensitive. Only the **CPF** number is accepted. <type> HTTP Parameter: **CPF** number of credit card holder creditCardHolderCPF Presence: Required for Credit Card XML Element: **Type:** Text <payment> <creditCard> <holder> <documents> <document> <value> XML Element: Telephone number of credit card holder. <payment> <creditCard> <holder> <phone> HTTP Parameter: Area code creditCardHolderAreaCode **Presence:** Required for Credit Card. XML Element: Type: Number <payment> Format: A 2-digit number that represents a valid area code. <creditCard> <holder> <phone> <areaCode>

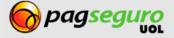

HTTP Parameter: **Telephone** creditCardHolderPhone **Presence:** Required for Credit Card. XML Element: **Type:** Numeric <payment> Format: A number comprised of 7 to 9 digits. <creditCard> <holder> <phone> <number> Billing address data XML Element: Billing address. <payment> <creditCard> <br/>
<br/>
dillingAddress> HTTP Parameter: Postal code of billing address billingAddressPostalCode **Presence:** Required for Credit Card. XML Element: Format: An 8-digit number that represents a valid postal code <payment> (ex., 01452002). <creditCard> <br/>
<br/>
ddress> <postalCode> HTTP Parameter: **Street Name** billingAddressStreet Presence: Required for Credit Card. XML Element: Format: Free-form <payment> <creditCard> <br/>
<br/>
ddress> <street> HTTP Parameter: Number billingAddressNumber Presence: Required for Credit Card. XML Element: Format: Free-form <payment> <creditCard> <br/>
<br/>
ddress>

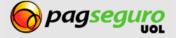

<number>

HTTP Parameter:

billingAddressComplement

XML Element:

<payment>

<creditCard>

 Complement

Presence: Required for Credit Card.

Format: Free-form

HTTP Parameter:

billingAddressDistrict

XML Element:

<payment>

<creditCard>

 **District** 

Presence: Required for Credit Card.

Type: Text

**Format:** Free-form, restricted to 60 characters.

HTTP Parameter: billingAddressCity

XML Element:

<payment>

<creditCard>

City

**Presence:** Required for Credit Card.

Format: Must be a valid Brazilian city name with at least 2 and no

more than 60 characters.

HTTP Parameter: billingAddressState

XML Element:

<payment>

<creditCard>

State

Attendance: Required for Credit Card.

Format: Two letters representing the initials of the Brazilian state

corresponding (eg, SP).

HTTP Parameter:

billingAddressCountry

XML Element:

<payment>

<creditCard>

 Country

**Attendance:** Required for Credit Card. **Format:** Recognizes only the BRA value.

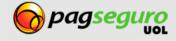

## **Returno f Transparent Checkout API**

After the call to the Transparent Checkout API, an XML is returned with all the transaction data as shown in the example below:

```
<?xml version="1.0" encoding="ISO-8859-1" standalone="yes"?>
   <transaction>
        <date>2011-02-05T15:46:12.000-02:00</date>
3.
        <lastEventDate>2011-02-15T17:39:14.000-03:00</lastEventDate>
        <code>9E884542-81B3-4419-9A75-BCC6FB495EF1</code>
5.
6.
        <reference>REF1234</reference>
7.
        <type>1</type>
8.
        <status>3</status>
9.
        <paymentMethod>
10.
            <type>1</type>
11.
            <code>101</code>
12.
        </paymentMethod>
13. <paymentLink>
14. https://pagseguro.uol.com.br/checkout/imprimeBoleto.jhtml?code=314601B208B24A5CA5
    3260000F7BB0D0
15. </paymentLink>
16.
        <grossAmount>49900.00
17.
        <discountAmount>0.00</discountAmount>
18.
        <feeAmount>0.00</feeAmount>
19.
        <netAmount>49900.50</netAmount>
20.
        <extraAmount>0.00</extraAmount>
21.
        <installmentCount>1</installmentCount>
22.
        <itemCount>2</itemCount>
23.
        <items>
24.
            <item>
25.
                <id>0001</id>
                <description>Notebook Prata</description>
26.
27.
                <quantity>1</quantity>
                <amount>24300.00</amount>
28.
29.
            </item>
30.
            <item>
31.
                <id>0002</id>
                <description>Notebook Rosa</description>
32.
33.
                <quantity>1</quantity>
34.
                <amount>25600.00</amount>
35.
            </item>
       </items>
36.
37.
        <sender>
38.
            <name>José Comprador</name>
            <email>comprador@uol.com.br</email>
39.
40.
            <phone>
41.
                <areaCode>11</areaCode>
42.
                <number>56273440</number>
43.
            </phone>
        </sender>
44.
45.
        <shipping>
46.
            <address>
47.
                <street>Av. Brig. Faria Lima</street>
48.
                <number>1384</number>
49.
                <complement>5o andar
50.
                <district>Jardim Paulistano</district>
51.
                <postalCode>01452002</postalCode>
```

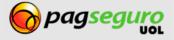

## **Parameters for return of API of Transparent Checkout**

The table below describes the return parameters of the API of the Transparent Checkout.

| FIELD                                                       | DESCRIPTION                                                                                                    |  |  |
|-------------------------------------------------------------|----------------------------------------------------------------------------------------------------|--|--|
| <transaction></transaction>                                 | This field is the root of the XML and includes the transaction data.                                                                                                    |  |  |
| <transaction> <date></date></transaction>                   | Date of creation of transaction.  Specifies the time when the transaction was created.  Presence: Required Type: Date/time. Format: YYYY-MM-DDThh:mm:ss.sTZD, the official format of W3C for dates. See more about formatting dates.                        |  |  |
| <transaction> <lasteventdate></lasteventdate></transaction> | Date of last event.  Specifies the time in which the last change in the status of the transaction took place.  Presence: Required Type: Date/time. Format: YYYY-MM-DDThh:mm:ss.sTZD, the official format of W3C for dates. See more about formatting dates. |  |  |
| <transaction> <code></code></transaction>                   | ID code of transaction  Returns the code that uniquely identifies the transaction.  Presence: Required Type: Text. Format: A string of 36 characters.                                                                                                    |  |  |
| <transaction> <reference></reference></transaction>         | Reference code of transaction  Specifies the code that was used to reference the payment. This code was provided at the time of the payment and is useful to link the PagSeguro transactions to the sales recorded in its system.  Presence: Optional       |  |  |

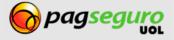

| FIELD                                         | DESCRIPTION                                                                                                    |                                                                                                    |  |
|-----------------------------------------------|----------------------------------------------------------------------------------------------------|----------------------------------------------------------------------------------------------------|--|
|                                               | Type: Text. Format: Free-form, restricted to 200 characters.                                                                                                    |                                                                                                    |  |
|                                               | Transaction type.                                                                                                    |                                                                                                    |  |
|                                               | Represents the type of transaction received. The more usual values for this field and their respective results are described below.                                                                                                    |                                                                                                    |  |
|                                               | Code                                                                                                    | Meaning                                                                                                    |  |
| <transaction> <type></type></transaction>     | 1                                                                                                    | <b>Payment:</b> the transaction was created by a buyer making a payment. This is the most usual type of transaction that you will receive.             |  |
|                                               | Other less usual types of transactions have been omitted. Take note that new types can be added in future versions of the API.                                                                                                    |                                                                                                    |  |
|                                               | Presence: Required. Type: Number. Format: Whole number.                                                                                                    |                                                                                                    |  |
|                                               | Status of transaction.                                                                                                    |                                                                                                    |  |
|                                               | Specifies the code representing the transaction status, which allows you to decide if you want to clear the products or services acquired, or not. The possible values are described in the transaction status diagram and are presented together with their respective codes in the table below. |                                                                                                    |  |
|                                               | Code                                                                                                    | Meaning                                                                                                    |  |
| <transaction> <status></status></transaction> | 1                                                                                                    | <b>Awaiting payment:</b> the buyer initiated the transaction but at this time PagSeguro has not received the payment information.                      |  |
|                                               | 2                                                                                                    | <b>Under analysis:</b> the buyer chose to pay with a credit card and PagSeguro is doing risk analysis on the transaction.                              |  |
|                                               | 3                                                                                                    | <b>Paid:</b> the transaction was paid by the buyer and PagSeguro has received confirmation from the financial institution in charge of the processing. |  |
|                                               | 4                                                                                                    | <b>Available:</b> the transaction was paid and has reached the end of the clearing period without having been returned and with no open claims.        |  |

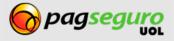

| FIELD                                                                     | DESCRIPTION                                                                                                    |                                                                                               |  |
|---------------------------------------------------------------------------|----------------------------------------------------------------------------------------------------|-----------------------------------------------------------------------------------------------|--|
|                                                                           |                                                                                                    | <b>Under claim:</b> the buyer, within the clearing period of the transaction, opened a claim. |  |
|                                                                           |                                                                                                    | <b>Refunded:</b> the transaction value was returned to the buyer.                             |  |
|                                                                           |                                                                                                    | Canceled: the transaction was canceled without having been concluded.                         |  |
|                                                                           | Other less relevant statuses have been omitted. In short, you must consider transactions in the <b>Paid</b> status for the clearing of products or services.                                                               |                                                                                               |  |
|                                                                           | Presence: Required. Type: Number. Format: Whole number.                                                                                                    |                                                                                               |  |
|                                                                           | Origin of cancellation.                                                                                                    |                                                                                               |  |
|                                                                           | Specifies the origin of the cancellation of the transaction: by financial institutions (Issuing Bank or Card Operator) or by PagSeguro.                                                                                    |                                                                                               |  |
| <transaction></transaction>                                               | Code                                                                                                    | Meaning                                                                                       |  |
| <cancellationsource></cancellationsource>                                 | INTERNA                                                                                                    | L PagSeguro                                                                                   |  |
|                                                                           | EXTERNA                                                                                                    | L Financial Institutions                                                                      |  |
|                                                                           | Presence: Optional (only when transactionStatus is equal to 7).  Type: Text.  Format: Possible INTERNAL or EXTERNAL values.                                                                                                |                                                                                               |  |
| <transaction> <paymentmethod></paymentmethod></transaction>               | Data of payment method used by buyer.                                                                                                    |                                                                                               |  |
|                                                                           | Type of payment method.                                                                                                    |                                                                                               |  |
| <transaction> <paymentmethod> <type></type></paymentmethod></transaction> | Specifies the type of payment method used by the buyer. This type groups several payment methods and generally defines the behavior of the transaction. The table below describes the values available and their meanings. |                                                                                               |  |

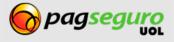

| FIELD                                                    | DESCRIPTION                                                                                                    |                                                                                                    |  |
|----------------------------------------------------------|----------------------------------------------------------------------------------------------------|----------------------------------------------------------------------------------------------------|--|
|                                                          |                                                                                                    |                                                                                                    |  |
|                                                          | Code                                                                                                    | Meaning                                                                                                    |  |
|                                                          | 1                                                                                                    | <b>Credit card</b> : the buyer chose to pay the transaction using a credit card.                                                                                                    |  |
|                                                          | 2                                                                                                    | "Boleto" payment slip: the buyer chose to pay with a bank payment slip ("boleto").                                                                                                    |  |
|                                                          | 3                                                                                                    | <b>Online debit (TEF):</b> the buyer chose to pay the transaction with online debit of some partner banks.                                                                                                    |  |
|                                                          | 4                                                                                                    | PagSeguro Balance: the buyer chose to pay for the transaction using the balance of his/her PagSeguro account.                                                                                                    |  |
|                                                          | 5                                                                                                    | <b>Oi Paggo*</b> : the buyer chose to pay the transaction through his/her Oi mobile phone.                                                                                                    |  |
|                                                          | 7                                                                                                    | Account deposit: the buyer chose to make a deposit in a PagSeguro bank account. He/she will have to go to a bank, make the deposit, keep the payment slip and return it to PagSeguro. The transaction will be confirmed only after this process has been concluded, which can take 2 to 13 business days. |  |
|                                                          | * The m                                                                                                    | arked types are not available for use.                                                                                                    |  |
|                                                          | Presence: Required.  Type: Number.  Format: Whole number.                                                                                                    |                                                                                                    |  |
|                                                          | Payment                                                                                                    | Link.                                                                                                    |  |
| <transaction> <paymentlink></paymentlink></transaction>  | Specifies the URL to view the "boleto" payment slip or, when the payment method is TEF, the URL to open the bank pop-up window. When the payment method is Credit Card this parameter will be omitted. |                                                                                                    |  |
|                                                          | Presence: Only for payments via "Boleto" and TEF.  Type: Text.  Format: URL                                                                                                    |                                                                                                    |  |
| <transaction></transaction>                              | ID code o                                                                                                    | f payment method                                                                                                    |  |
| <pre><paymentmethod> <code></code></paymentmethod></pre> | Specifies the code that identifies the payment method used by the buyer. The payment method describes the brand of the credit card                                                                     |                                                                                                    |  |

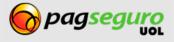

| FIELD | DESCRIPTION                                                                                                 |                               |  |
|-------|----------------------------------------------------------------------------------------------------|-------------------------------|--|
|       | used or the bank chosen for online debit. The table below describes the possible values and their meanings. |                               |  |
|       | Code                                                                                                    | Meaning                       |  |
|       | 101                                                                                                    | Visa credit card.             |  |
|       | 102                                                                                                    | Mastercard credit card.       |  |
|       | 103                                                                                                    | American Express credit card. |  |
|       | 104                                                                                                    | Diners credit card.           |  |
|       | 105                                                                                                    | Hipercard credit card.        |  |
|       | 106                                                                                                    | Aura credit card.             |  |
|       | 107                                                                                                    | Elo credit card.              |  |
|       | 108                                                                                                    | PLENOcard credit card.        |  |
|       | 109                                                                                                    | PersonalCard credit card.     |  |
|       | 110                                                                                                    | JCB credit card.              |  |
|       | 111                                                                                                    | Discover credit card.         |  |
|       | 112                                                                                                    | BrasilCard credit card.       |  |
|       | 113                                                                                                    | FORTBRASIL credit card.       |  |
|       | 114                                                                                                    | CARDBAN credit card.          |  |
|       | 115                                                                                                    | VALECARD credit card.         |  |
|       | 116                                                                                                    | Cabal credit card.            |  |
|       | 117                                                                                                    | Mais! credit card.            |  |
|       | 118                                                                                                    | Avista credit card.           |  |
|       | 119                                                                                                    | GRANDCARD credit card.        |  |
|       | 201                                                                                                    | Bradesco "boleto"*            |  |
|       | 202                                                                                                    | Santander "boleto".           |  |
|       | 301                                                                                                    | Bradesco online debit.        |  |

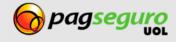

| FIELD                                                         |                                                                                                    | DESCRIPTION                                  |
|---------------------------------------------------------------|----------------------------------------------------------------------------------------------------|----------------------------------------------|
|                                                               | 302                                                                                                    | Itau online debit.                           |
|                                                               | 303                                                                                                    | Unibanco online debit.*                      |
|                                                               | 304                                                                                                    | Banco do Brasil online debit.                |
|                                                               | 305                                                                                                    | Banco Real online debit.*                    |
|                                                               | 306                                                                                                    | Banrisul online debit.                       |
|                                                               | 307                                                                                                    | HSBC online debit.                           |
|                                                               | 401                                                                                                    | PagSeguro balance.                           |
|                                                               | 501                                                                                                    | Oi Paggo.*                                   |
|                                                               | 701                                                                                                    | Deposit in account – Banco do Brasil         |
|                                                               | * The marked                                                                                                    | d payment methods are not available for use. |
|                                                               | Presence: Requ<br>Type: Number<br>Format: Whole                                                                                                    |                                              |
| <transaction> <grossamount></grossamount></transaction>       | Gross value of transaction.  Specifies the gross value of the transaction, calculated by adding the prices of all the items in the payment.  Presence: Required.  Type: Number.  Format: Decimal, with two decimal places separated by a period ("."). For example, 1234.56.                                                                                                    |                                              |
| <transaction> <discountamount></discountamount></transaction> | Value of discount granted.  Specifies the discount value granted to the buyers who choose to pay with online debit or "boleto." This discount applies when you choose to include in the price of the products the cost of the payment installments using credit card. The discount is granted in order not to charge buyers who chose to pay up front.  Presence: Required.  Type: Number.  Format: Decimal, with two decimal places separated by a period ("."). For example, 1234.56. |                                              |

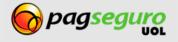

| FIELD                                                       | DESCRIPTION                                                                                                    |
|-------------------------------------------------------------|----------------------------------------------------------------------------------------------------|
| <transaction> <feeamount></feeamount></transaction>         | Total amount of charged fees.  Specifies the total value of fees charged by PagSeguro in this transaction.  Presence: Required. Type: Number. Format: Decimal, with two decimal places separated by a period ("."). For example, 1234.56.                                                                                                    |
| <transaction> <netamount></netamount></transaction>         | Net value of transaction.  Specifies the net value of the transaction that represents the gross value, minus the fee value. At this time, the value of extra amount (which can be positive or negative) is also considered in the calculation.  Presence: Required. Type: Number. Format: Decimal, with two decimal places separated by a period ("."). For example, 1234.56.                                         |
| <transaction> <escrowenddate></escrowenddate></transaction> | Credit date.  Date in which the transaction value will be available in the seller's account.  Presence: Present only when the transaction status is one of the following values: Paid (3), Available (4), Under claim (5) or Returned (6).  Type: Date/Time. Format: YYYY-MM-DDThh:mm:ss.sTZD, the official format of W3C for dates. See more about formatting dates.                                                 |
| <transaction> <extraamount></extraamount></transaction>     | Extra amount.  Specifies the extra amount that was added or subtracted from the amount paid by the buyer. This value is specified by you in the payment and can represent a value that you want to charge additionally to the buyer or a discount that you want to grant to the buyer.  Presence: Required. Type: Number. Format: Decimal, with two decimal places separated by a period ("."). For example, 1234.56. |

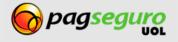

| FIELD                                                                                 | DESCRIPTION                                                                                                    |
|---------------------------------------------------------------------------------------|----------------------------------------------------------------------------------------------------|
| <transaction> <installmentcount></installmentcount></transaction>                     | Amount of installments.  Indicates the number of installments that the buyer chose in the payment using a credit card.  Presence: Required. Type: Number. Format: Whole number.                     |
| <transaction> <itemcount></itemcount></transaction>                                   | Number of items in transaction.  Indicates out the number of items contained in this transaction.  Presence: Required.  Type: Number.  Format: Whole number.                                        |
| <transaction> <items></items></transaction>                                           | List of items contained in the transaction. The number of items under this item represent the value of the item count.                                                                              |
| <transaction> <items> <item></item></items></transaction>                             | Represents an item of the transaction.                                                                                                    |
| <transaction> <items> <item> <id>&gt;</id></item></items></transaction>               | ID of item.  Identifies the item of the transaction. This identifier must be unique per transaction and must be informed in the payment flow.  Presence: Required.  Type: Text.  Format: Free-form. |
| <transaction> <items> <item> <description></description></item></items></transaction> | Item description.  Describes a single item in the transaction. The same description that was provided during the payment flow.  Presence: Required. Type: Text. Format: Free-form.                  |
| <transaction> <items> <item></item></items></transaction>                             | Unit value of item.  Specifies the unit price of the item of the transaction. This is the value that was specified in the payment flow.                                                             |

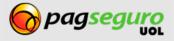

| FIELD                                                                           | DESCRIPTION                                                                                                    |
|---------------------------------------------------------------------------------|----------------------------------------------------------------------------------------------------|
| <amount></amount>                                                               | Presence: Required.  Type: Number.  Format: Decimal, with two decimal places separated by a period ("."). For example, 1234.56.                                                                                                    |
| <transaction> <items> <item> <quantity></quantity></item></items></transaction> | Quantity of item.  Specifies the quantity of the item in the transaction. This is the quantity that was specified in the payment flow.  Presence: Required. Type: Number. Format: A whole number greater or equal to 1 and less or equal to 999. |
| <transaction> <sender></sender></transaction>                                   | Buyer data.                                                                                                    |
| <transaction> <sender> <email></email></sender></transaction>                   | Buyer's email.  Specifies the email of the buyer who made the transaction  Presence: Required.  Type: Text.  Format: A valid email (ex., user@site.com.br), restricted to 60 characters.                                                         |
| <transaction> <sender> <name></name></sender></transaction>                     | Buyer's full name.  Specifies the full name of the buyer who made the payment.  Presence: Optional Type: Text Format: At least two strings of characters, restricted to a total of 50 characters.                                                |
| <transaction> <sender> <phone></phone></sender></transaction>                   | Buyer telephone data                                                                                                    |
| <transaction> <sender> <phone></phone></sender></transaction>                   | Area code (DDD) of buyer.  Specifies the area code (DDD) of buyer who made the payment                                                                                                    |

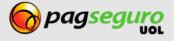

| FIELD                                                                           |                                                                                                    | DESCRIPTION                                                                                                    |
|---------------------------------------------------------------------------------|----------------------------------------------------------------------------------------------------|----------------------------------------------------------------------------------------------------|
| <areacode></areacode>                                                           | Type: Nu                                                                                                    | : Optional<br>mber<br>A 2-digit number that represents a valid area code.                                                    |
| <transaction> <sender> <phone> <number></number></phone></sender></transaction> | Specifies  Presence Type: Nur                                                                                                    | the telephone number of buyer who made the payment  Optional mber A number comprised of 7 to 9 digits.                       |
| <transaction> <shipping></shipping></transaction>                               | Shipping data.                                                                                                    |                                                                                                    |
| <transaction></transaction>                                                     |                                                                                                    | the type of shipping that will be used to send the product. below Specifies the possible values and their meanings.  Meaning |
| <shipping></shipping>                                                           | 1                                                                                                    | Normal delivery (PAC)                                                                                                    |
| <type></type>                                                                   | 2                                                                                                    | SEDEX special delivery.                                                                                                    |
|                                                                                 | 3                                                                                                    | Unspecified shipping type.                                                                                                   |
|                                                                                 | Presence<br>Type: Nur<br>Format: \                                                                                                    |                                                                                                    |
| <transaction> <shipping> <cost></cost></shipping></transaction>                 | Total shipping cost.  Specifies the total shipping cost, based on the shipping options informed in the payment flow.  Presence: Required. Type: Number Format: Decimal, with two decimal places separated by a period ("."). For example, 1234.56. |                                                                                                    |

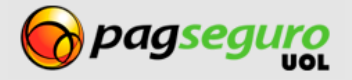

| FIELD                                                                                           | DESCRIPTION                                                                                                    |
|-------------------------------------------------------------------------------------------------|----------------------------------------------------------------------------------------------------|
| <transaction> <shipping> <address></address></shipping></transaction>                           | Shipping address data.                                                                                                    |
| <transaction> <shipping> <address> <country></country></address></shipping></transaction>       | Country of shipping address  Specifies the country of the shipping address of the product.  Presence: Optional Type: Text Format: At this time, only the BRA value is allowed.                                   |
| <transaction> <shipping> <address> <state></state></address></shipping></transaction>           | State of shipping address  Specifies the state of the shipping address of the product.  Presence: Optional Type: Text Format: Two letters, representing the abbreviation of the corresponding Brazilian state.   |
| <transaction> <shipping> <address> <city></city></address></shipping></transaction>             | City of shipping address  Specifies the city of the shipping address of the product.  Presence: Optional Type: Text Format: Free-form. Must be a valid Brazilian city name, in accordance with Post Office data. |
| <transaction> <shipping> <address> <postalcode></postalcode></address></shipping></transaction> | Postal code of shipping address  Specifies the postal code of the shipping address of the product.  Presence: Optional Type: Number Format: An 8-digit number.                                                   |
| <transaction> <shipping> <address> <district></district></address></shipping></transaction>     | District of shipping address  Specifies the district of the shipping address of the product.  Presence: Optional Type: Text Format: Free-form.                                                                   |

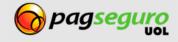

| FIELD                                                                                           | DESCRIPTION                                                                                                    |
|-------------------------------------------------------------------------------------------------|----------------------------------------------------------------------------------------------------|
| <transaction> <shipping> <address> <street></street></address></shipping></transaction>         | Street name of shipping address  Specifies the street name of the shipping address of the product.  Presence: Optional Type: Text Format: Free-form.                         |
| <transaction> <shipping> <address> <number></number></address></shipping></transaction>         | Number of shipping address.  Specifies the number of the shipping address of the product.  Presence: Optional Type: Text Format: Free-form.                                  |
| <transaction> <shipping> <address> <complement></complement></address></shipping></transaction> | Complement of shipping address.  Specifies the complement (block, apartment, etc.) of the shipping address of the product.  Presence: Optional Type: Text Format: Free-form. |

# **Error codes**

See below the list of errors that PagSeguor may return to your application:

| CÓDIGO | DESCRIÇÃO                           |
|--------|-------------------------------------|
| 53004  | items invalid quantity.             |
| 53005  | currency is required.               |
| 53006  | currency invalid value: {0}         |
| 53007  | reference invalid length: {0}       |
| 53008  | notificationURL invalid length: {0} |
| 53009  | notificationURL invalid value: {0}  |
| 53010  | sender email is required.           |
| 53011  | sender email invalid length: {0}    |
| 53012  | sender email invalid value: {0}     |

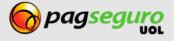

| CÓDIGO | DESCRIÇÃO                                       |
|--------|-------------------------------------------------|
| 53013  | sender name is required.                        |
| 53014  | sender name invalid length: {0}                 |
| 53015  | sender name invalid value: {0}                  |
| 53017  | sender cpf invalid value: {0}                   |
| 53018  | sender area code is required.                   |
| 53019  | sender area code invalid value: {0}             |
| 53020  | sender phone is required.                       |
| 53021  | sender phone invalid value: {0}                 |
| 53022  | shipping address postal code is required.       |
| 53023  | shipping address postal code invalid value: {0} |
| 53024  | shipping address street is required.            |
| 53025  | shipping address street invalid length: {0}     |
| 53026  | shipping address number is required.            |
| 53027  | shipping address number invalid length: {0}     |
| 53028  | shipping address complement invalid length: {0} |
| 53029  | shipping address district is required.          |
| 53030  | shipping address district invalid length: {0}   |
| 53031  | shipping address city is required.              |
| 53032  | shipping address city invalid length: {0}       |
| 53033  | shipping address state is required.             |
| 53034  | shipping address state invalid value: {0}       |
| 53035  | shipping address country is required.           |
| 53036  | shipping address country invalid length: {0}    |
| 53037  | credit card token is required.                  |
| 53038  | installment quantity is required.               |

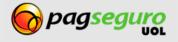

| CÓDIGO | DESCRIÇÃO                                       |
|--------|-------------------------------------------------|
| 53039  | installment quantity invalid value: {0}         |
| 53040  | installment value is required.                  |
| 53041  | installment value invalid value: {0}            |
| 53042  | credit card holder name is required.            |
| 53043  | credit card holder name invalid length: {0}     |
| 53044  | credit card holder name invalid value: {0}      |
| 53045  | credit card holder cpf is required.             |
| 53046  | credit card holder cpf invalid value: {0}       |
| 53047  | credit card holder birthdate is required.       |
| 53048  | credit card holder birthdate invalid value: {0} |
| 53049  | credit card holder area code is required.       |
| 53050  | credit card holder area code invalid value: {0} |
| 53051  | credit card holder phone is required.           |
| 53052  | credit card holder phone invalid value: {0}     |
| 53053  | billing address postal code is required.        |
| 53054  | billing address postal code invalid value: {0}  |
| 53055  | billing address street is required.             |
| 53056  | billing address street invalid length: {0}      |
| 53057  | billing address number is required.             |
| 53058  | billing address number invalid length: {0}      |
| 53059  | billing address complement invalid length: {0}  |
| 53060  | billing address district is required.           |
| 53061  | billing address district invalid length: {0}    |
| 53062  | billing address city is required.               |
| 53063  | billing address city invalid length: {0}        |

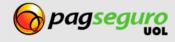

| CÓDIGO | DESCRIÇÃO                                                                                |
|--------|------------------------------------------------------------------------------------------|
| 53064  | billing address state is required.                                                       |
| 53065  | billing address state invalid value: {0}                                                 |
| 53066  | billing address country is required.                                                     |
| 53067  | billing address country invalid length: {0}                                              |
| 53068  | receiver email invalid length: {0}                                                       |
| 53069  | receiver email invalid value: {0}                                                        |
| 53070  | item id is required.                                                                     |
| 53071  | item id invalid length: {0}                                                              |
| 53072  | item description is required.                                                            |
| 53073  | item description invalid length: {0}                                                     |
| 53074  | item quantity is required.                                                               |
| 53075  | item quantity out of range: {0}                                                          |
| 53076  | item quantity invalid value: {0}                                                         |
| 53077  | item amount is required.                                                                 |
| 53078  | item amount invalid pattern: $\{0\}$ . Must fit the patern: $\d+.\d\{2\}$                |
| 53079  | item amount out of range: {0}                                                            |
| 53081  | sender is related to receiver.                                                           |
| 53084  | invalid receiver: {0}, verify receiver's account status and if it is a seller's account. |
| 53085  | payment method unavailable.                                                              |
| 53086  | cart total amount out of range: {0}                                                      |
| 53087  | invalid credit card data.                                                                |
| 53091  | sender hash invalid.                                                                     |
| 53092  | credit card brand is not accepted.                                                       |
| 53095  | shipping type invalid pattern: {0}                                                       |
| 53096  | shipping cost invalid pattern: {0}                                                       |

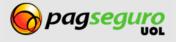

| CÓDIGO | DESCRIÇÃO                                                                         |
|--------|-----------------------------------------------------------------------------------|
| 53097  | shipping cost out of range: {0}                                                   |
| 53098  | cart total value is negative: {0}                                                 |
| 53099  | extra amount invalid pattern: {0}. Must fit the patern: -?\\d+.\\d\{2\}           |
| 53101  | payment mode invalid value, valid values are default and gateway.                 |
| 53102  | payment method invalid value, valid values are creditCard, boleto e eft.          |
| 53104  | shipping cost was provided, shipping address must be complete.                    |
| 53105  | sender information was provided, email must be provided too.                      |
| 53106  | credit card holder is incomplete.                                                 |
| 53109  | shipping address information was provided, sender email must be provided too.     |
| 53110  | eft bank is required.                                                             |
| 53111  | eft bank is not accepted.                                                         |
| 53115  | sender born date invalid value: {0}                                               |
| 53122  | sender email invalid domain: {0}. You must use an email @sandbox.pagseguro.com.br |
| 53140  | installment quantity out of range: {0}. The value must be greater than zero.      |
| 53141  | sender is blocked.                                                                |
| 53142  | credit card token invalid.                                                        |

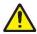

**Warning:** PagSeguro may include new error messages if necessary without prior notice.

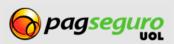